## How To: Zoom Participant Check

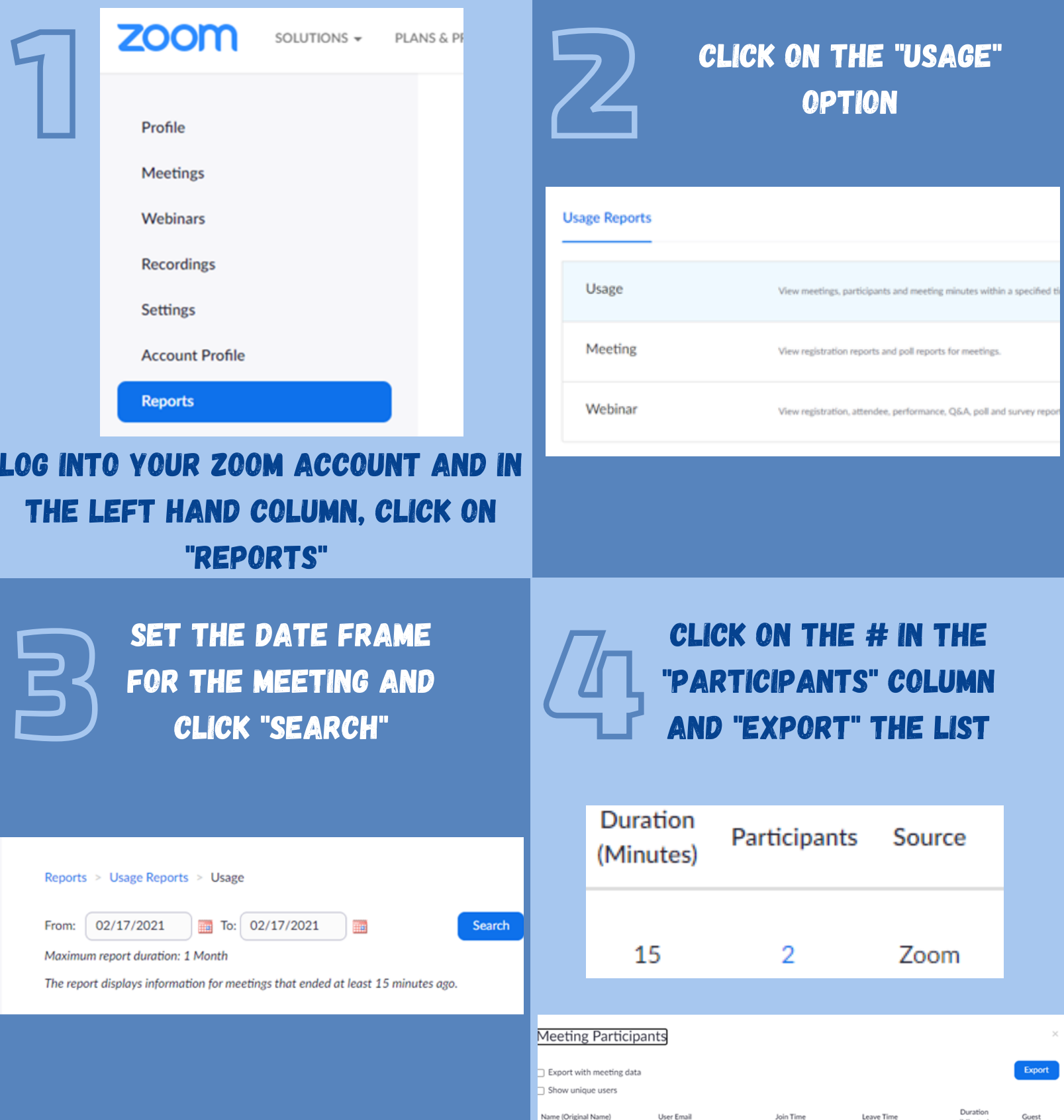